Click on this image, and then select Insert – Picture From File to insert your own agency or CAU logo.

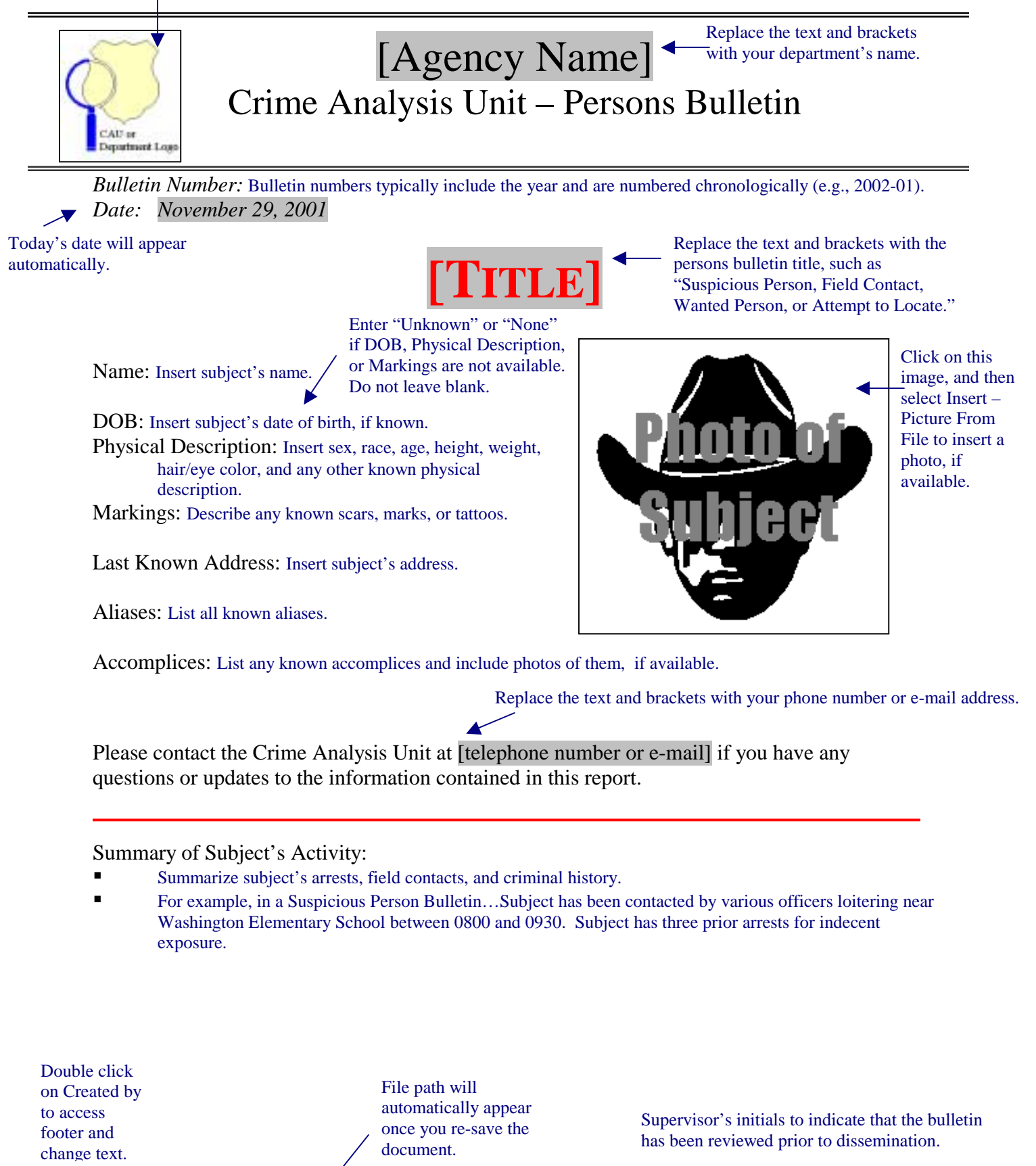

C:\Program Files\Adobe\Acrobat 4.0\Acrobat\plug\_ins\OpenAll\Transform\temp\Persons Bulletin Template for pdf.doc **Approved Approved Approved** 

Created by: Enter name of bulletin author so that questions/updates can be directed to the appropriate person. 1